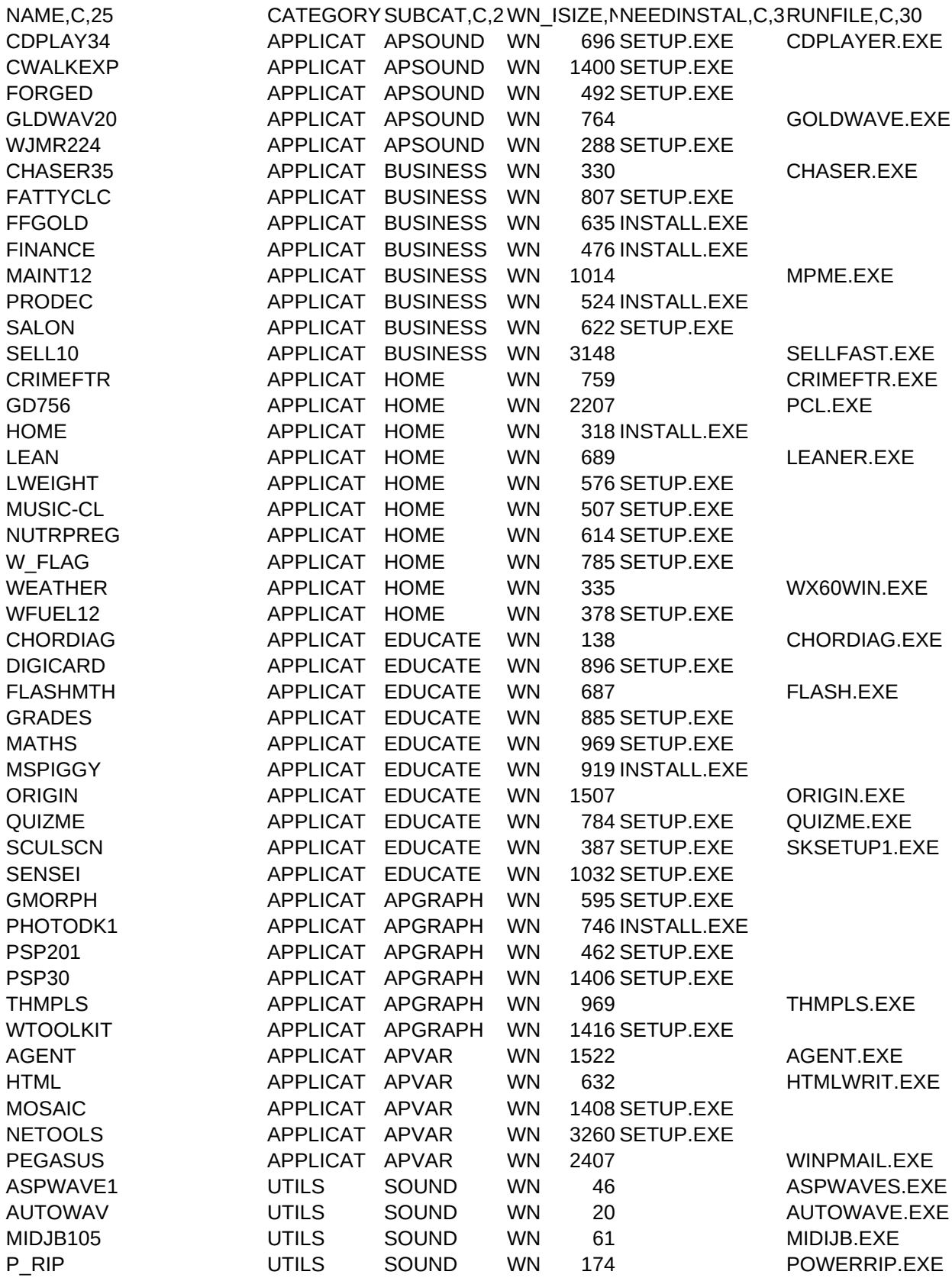

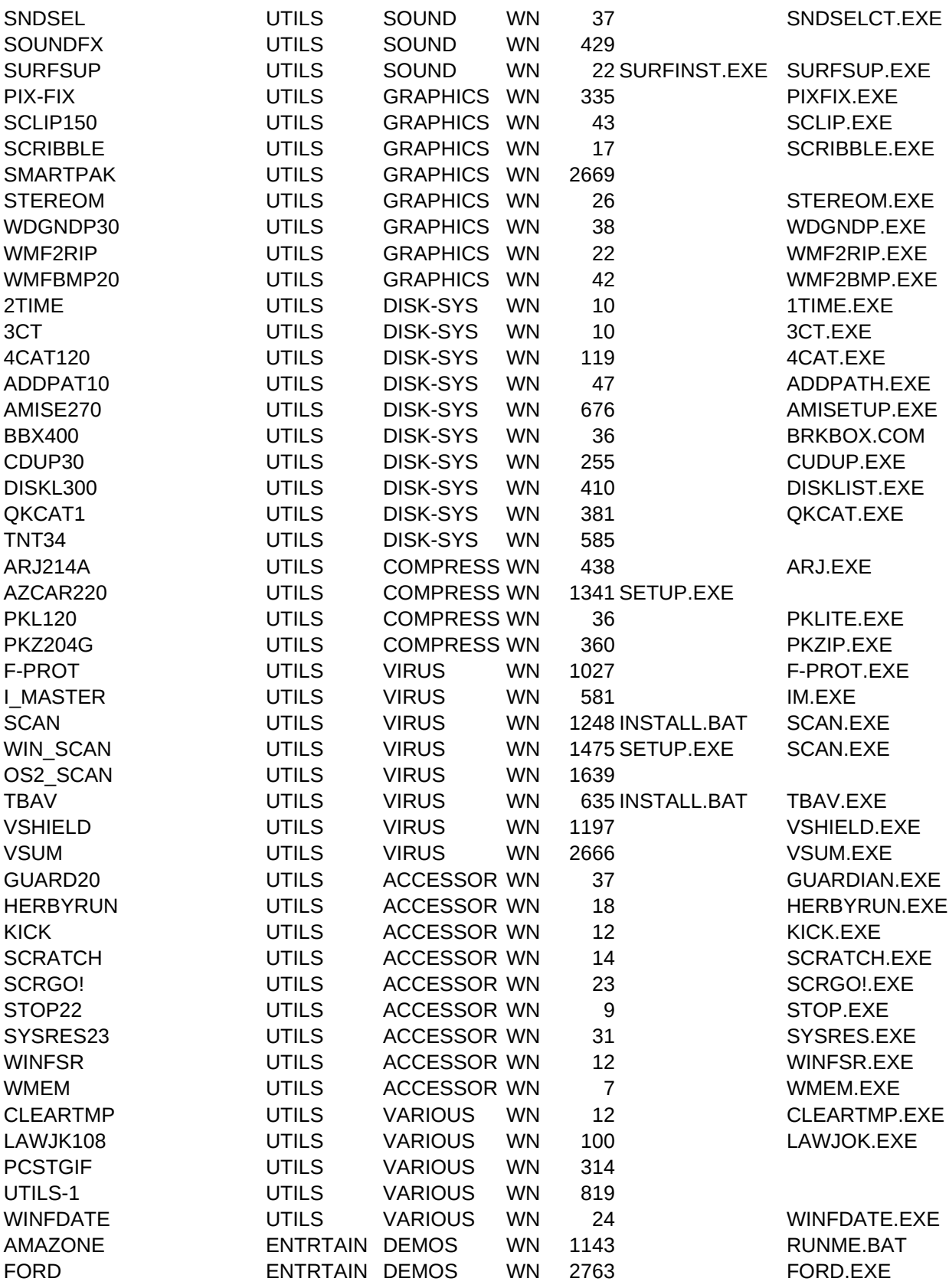

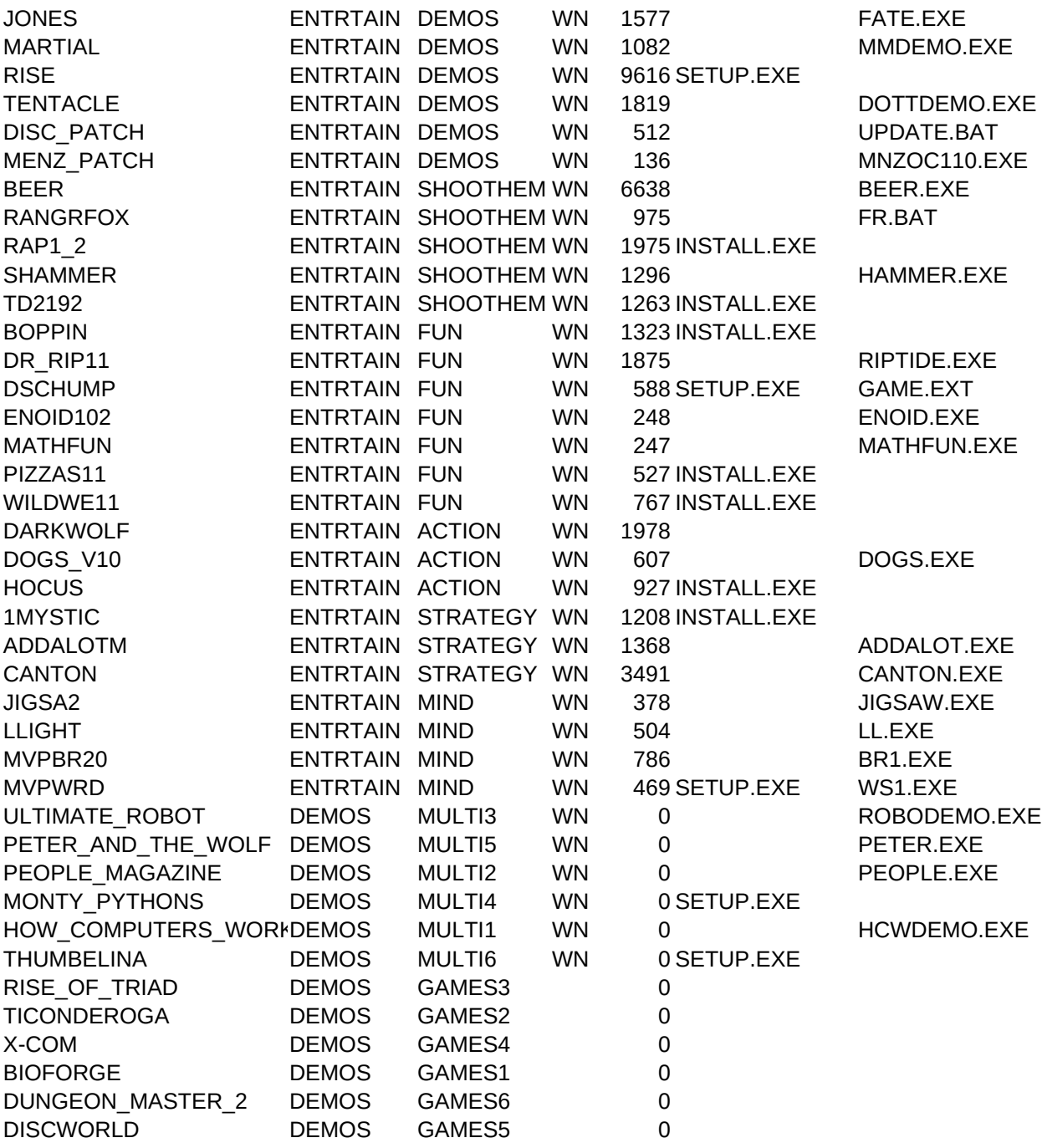

COPYFILE,CDESCRIPT,C,80 COPY.BAT CD-Player for DOS and Windows COPY.BAT Musical Work Station COPY.BAT Sonic Foundry Sound Forge 2.0 Demo COPY.BAT The 2nd edition of Gold Wave COPY.BAT WinJammer v2.24 COPY.BAT To do, apointments, etc. COPY.BAT Financial calc with scrolling tape COPY.BAT Money management for Windows COPY.BAT Financial management for Windows COPY.BAT Maintenance Planning & Management COPY.BAT Production management COPY.BAT Dbase for a companies employees COPY.BAT Selling Process, Contact Manager... COPY.BAT How to be a bounty hunter COPY.BAT Home and professional legal advisor COPY.BAT Organize your home COPY.BAT Find your ideal weight COPY.BAT Monitor your diet COPY.BAT Dbase for your music collection COPY.BAT Diet during pregnancy COPY.BAT The flags of all the countries on earth COPY.BAT Weather prediction program COPY.BAT Fuell consumption calculation COPY.BAT Create guitar diagrams COPY.BAT Increase your learning speed COPY.BAT Educational program for the early ages COPY.BAT Gradebook for Windows COPY.BAT Maths COPY.BAT Money game COPY.BAT Create graphics from functions COPY.BAT Quiz creator COPY.BAT Scull scanning emulation COPY.BAT Pronunciation of japanese words COPY.BAT Morphing program for Windows COPY.BAT Image handling COPY.BAT V2.01 of the known Paint Shop Pro COPY.BAT ... and v3.0 of the same program COPY.BAT Graphics file manager COPY.BAT 3D movement COPY.BAT Forte Free Agent - beta release COPY.BAT HTML editor COPY.BAT Mosaic's last edition COPY.BAT CompuLink's collection of Internet Tools COPY.BAT Pegasus mailer COPY.BAT Asparagus Waves: Wave player/randomizer COPY.BAT Double click for avi execution COPY.BAT Plays midi and waveform files COPY.BAT Extract sounds from files

COPY.BAT Handles Windows sound files COPY.BAT And a few wav files COPY.BAT Attach sounds to icons COPY.BAT Fixes damaged headers on gif and jpg formats COPY.BAT Screen grabber for Windows COPY.BAT Simple drawing program for Windows COPY.BAT 36 templates for Freelance COPY.BAT Creates stereograms COPY.BAT Image viewer COPY.BAT Metafile to RIPScript converter COPY.BAT Metafile to BMP converter COPY.BAT No more military time COPY.BAT Counts number of files and subdirs COPY.BAT Disc and file catalogue COPY.BAT Adds path to autoexec during installation COPY.BAT External BIOS COPY.BAT COM or LPT status COPY.BAT DupeFile Finder COPY.BAT Create disk lists & labels COPY.BAT Disk Catalog system COPY.BAT Collection of DOS utilities COPY.BAT The last version of Arj COPY.BAT Shell for Windows compression COPY.BAT PKware's PKLite COPY.BAT The last version of the known compressor COPY.BAT F-PROT ANTIVIRUS V217 COPY.BAT INTEGRITY MASTER ANTI-VIRUS v2.42 COPY.BAT DOS SCAN V220 COPY.BAT WINDOWS SCAN V220 COPY.BAT OS/2 SCAN V220 COPY.BAT Thunder Byte Anti-Virus v6.34 COPY.BAT McAfee's V-Shield v220 COPY.BAT V-Sum 9503 Anti-Virus COPY.BAT Warns on free disk space shortage COPY.BAT Replacement for PROGMAN's "run" COPY.BAT Stops the execution of desired DLL's COPY.BAT Mac's Notebook on PC COPY.BAT Activates screensaver when top-rightmost COPY.BAT Exits Windows COPY.BAT Graphical representation of system res. COPY.BAT System resources monitor COPY.BAT Shows free mem in icon COPY.BAT Cleans your temp dir COPY.BAT Digital Jokes COPY.BAT How to connect sound card on LPT COPY.BAT Utilities' collection COPY.BAT Changes time and date of file COPY.BAT Demo of Amazone COPY.BAT Ford Demo

COPY.BAT Demo of the Fate of Atlantis COPY.BAT Demo of Martial Arts

- COPY.BAT Demo of Rise of the Robots
- COPY.BAT Demo of Day ot the Tentacle
- COPY.BAT Discworld Patch
- COPY.BAT Menzoberranzan Patch
- COPY.BAT For beer and SMU adicts
- COPY.BAT Shoot 'em UP game
- COPY.BAT Improved version of Raptor
- COPY.BAT Shoot 'em UP game
- COPY.BAT Shoot 'em Up with "language" option
- COPY.BAT Apogee's fun game
- COPY.BAT Undersea arcade game
- COPY.BAT Bouncing-on-platforms game
- COPY.BAT Arcanoid Clone game
- COPY.BAT Are maths just a game?
- COPY.BAT Skunny in "Save out pizzas"
- COPY.BAT Skunny in "Wild West"
- COPY.BAT Action Game, 256colors VGA, Digital Sound
- COPY.BAT Action game for one or two players
- COPY.BAT Scrolling Action Game
- COPY.BAT Mystic Towers Apogee Software
- COPY.BAT Sir AddaLots Mini Math Adventure
- COPY.BAT An adventure of Atlas Pathfinder
- COPY.BAT Jigsaw Puzzle
- COPY.BAT Guide your laser beam to it's target
- COPY.BAT Bridge game for DOS
- COPY.BAT Find the right word (Windows) AN ISAAC ASIMOF'S GREAT CREATION PETER AND THE WOLF ON PC SCREEN 20 YEARS' ISSUES THE KNOWN GROUP IN DIGITAL EXPLORING PC'S UNDERGROUND THUMBELINA IN CD VERSION DOOM BEATER? SAIL WITH U.S.S. TICONDEROGA THE SEQUEL OF UFO-ENEMY UNKNOWN GREAT GAME, GREAT GRAPHICS FOR ADVENTURERS ONLY ADVENTURE - A GOOD ONE

DETAILS,C,250

For help on installation refear to the magazine For help on installation refear to the magazine

No problem with joysticks, as it seems

The robots through Asimov's point of view Another sample of how Multimedia PCs can change the things as we knew them The world famous magazine selebrates it's 20th aniversary with this CD title. Warning, you must install Quick Time For Windc Monty Python's Flying Circus lifts off on your monitor Worth checking out - even for the advanced In this book, you are not just reading To execute this Demo, Exit Windows and at your CD-ROM drive's prompt, type MMGAME To execute this Demo, Exit Windows and at your CD-ROM drive's prompt, type MMGAME To execute this Demo, Exit Windows and at your CD-ROM drive's prompt, type MMGAME To execute this Demo, Exit Windows and at your CD-ROM drive's prompt, type MMGAME To execute this Demo, Exit Windows and at your CD-ROM drive's prompt, type MMGAME To execute this Demo, Exit Windows and at your CD-ROM drive's prompt, type MMGAME

PATH,C,80 \APPLICAT\APSOUND\CDPLAY34 \APPLICAT\APSOUND\CWALKEXP\DISK1 \APPLICAT\APSOUND\FORGED \APPLICAT\APSOUND\GLDWAV20 \APPLICAT\APSOUND\WJMR224 \APPLICAT\BUSINESS\CHASER35 \APPLICAT\BUSINESS\FATTYCLC \APPLICAT\BUSINESS\FFGOLD \APPLICAT\BUSINESS\FINANCE \APPLICAT\BUSINESS\MAINT12 \APPLICAT\BUSINESS\PRODEC \APPLICAT\BUSINESS\SALON \APPLICAT\BUSINESS\SELL10 \APPLICAT\HOME\CRIMEFTR \APPLICAT\HOME\GD756 \APPLICAT\HOME\HOME \APPLICAT\HOME\LEAN \APPLICAT\HOME\LWEIGHT \APPLICAT\HOME\MUSIC-CL \APPLICAT\HOME\NUTRPREG \APPLICAT\HOME\W\_FLAG \APPLICAT\HOME\WEATHER \APPLICAT\HOME\WFUEL12 \APPLICAT\EDUCATE\CHORDIAG \APPLICAT\EDUCATE\DIGICARD \APPLICAT\EDUCATE\FLASHMTH \APPLICAT\EDUCATE\GRADES \APPLICAT\EDUCATE\MATHS \APPLICAT\EDUCATE\MSPIGGY \APPLICAT\EDUCATE\ORIGIN \APPLICAT\EDUCATE\QUIZME \APPLICAT\EDUCATE\SCULSCN \APPLICAT\EDUCATE\SENSEI \APPLICAT\APGRAPH\GMORPH \APPLICAT\APGRAPH\PHOTODK1 \APPLICAT\APGRAPH\PSP201 \APPLICAT\APGRAPH\PSP30 \APPLICAT\APGRAPH\THMPLS \APPLICAT\APGRAPH\WTOOLKIT \APPLICAT\APVAR\AGENT \APPLICAT\APVAR\HTML \APPLICAT\APVAR\MOSAIC \APPLICAT\APVAR\NETOOLS \APPLICAT\APVAR\PEGASUS \UTILS\SOUND\ASPWAVE1 \UTILS\SOUND\AUTOWAV \UTILS\SOUND\MIDJB105 \UTILS\SOUND\P\_RIP

\UTILS\SOUND\SNDSEL \UTILS\SOUND\SOUNDFX \UTILS\SOUND\SURFSUP \UTILS\GRAPHICS\PIX-FIX \UTILS\GRAPHICS\SCLIP150 \UTILS\GRAPHICS\SCRIBBLE \UTILS\GRAPHICS\SMARTPAK \UTILS\GRAPHICS\STEREOM \UTILS\GRAPHICS\WDGNDP30 \UTILS\GRAPHICS\WMF2RIP \UTILS\GRAPHICS\WMFBMP20 \UTILS\DISK-SYS\2TIME \UTILS\DISK-SYS\3CT \UTILS\DISK-SYS\4CAT120 \UTILS\DISK-SYS\ADDPAT10 \UTILS\DISK-SYS\AMISE270 \UTILS\DISK-SYS\BBX400 \UTILS\DISK-SYS\CDUP30 \UTILS\DISK-SYS\DISKL300 \UTILS\DISK-SYS\QKCAT1 \UTILS\DISK-SYS\TNT34 \UTILS\COMPRESS\ARJ214A \UTILS\COMPRESS\AZCAR220 \UTILS\COMPRESS\PKL120 \UTILS\COMPRESS\PKZ204G \UTILS\VIRUS\F-PROT \UTILS\VIRUS\I\_MASTER \UTILS\VIRUS\SCAN \UTILS\VIRUS\WIN\_SCAN \UTILS\VIRUS\OS2\_SCAN \UTILS\VIRUS\TBAV \UTILS\VIRUS\VSHIELD \UTILS\VIRUS\VSUM \UTILS\ACCESSOR\GUARD20 \UTILS\ACCESSOR\HERBYRUN \UTILS\ACCESSOR\KICK \UTILS\ACCESSOR\SCRATCH \UTILS\ACCESSOR\SCRGO! \UTILS\ACCESSOR\STOP22 \UTILS\ACCESSOR\SYSRES23 \UTILS\ACCESSOR\WINFSR \UTILS\ACCESSOR\WMEM \UTILS\VARIOUS\CLEARTMP \UTILS\VARIOUS\LAWJK108 \UTILS\VARIOUS\PCSTGIF \UTILS\VARIOUS\UTILS-1 \UTILS\VARIOUS\WINFDATE \ENTRTAIN\DEMOS\AMAZONE \ENTRTAIN\DEMOS\FORD

\ENTRTAIN\DEMOS\JONES \ENTRTAIN\DEMOS\MARTIAL \ENTRTAIN\DEMOS\RISE \ENTRTAIN\DEMOS\TENTACLE \ENTRTAIN\DEMOS\DISC\_PTC \ENTRTAIN\DEMOS\MENZ\_PTC \ENTRTAIN\SHOOT\BEER \ENTRTAIN\SHOOT\RANGRFOX \ENTRTAIN\SHOOT\RAP1\_2 \ENTRTAIN\SHOOT\SHAMMER \ENTRTAIN\SHOOT\TD2192 \ENTRTAIN\FUN\BOPPIN \ENTRTAIN\FUN\DR\_RIP11 \ENTRTAIN\FUN\DSCHUMP \ENTRTAIN\FUN\ENOID102 \ENTRTAIN\FUN\MATHFUN \ENTRTAIN\FUN\PIZZAS11 \ENTRTAIN\FUN\WILDWE11 \ENTRTAIN\ACTION\DARKWOLF \ENTRTAIN\ACTION\DOGS\_V10 \ENTRTAIN\ACTION\HOCUS \ENTRTAIN\STRATEGY\1MYSTIC \ENTRTAIN\STRATEGY\ADDALOTM \ENTRTAIN\STRATEGY\CANTON \ENTRTAIN\MIND\JIGSA2 \ENTRTAIN\MIND\LLIGHT \ENTRTAIN\MIND\MVPBR20 \ENTRTAIN\MIND\MVPWRD \DEMOS\_OF\MM\_PROD\ISAAC \PETER \DEMOS\_OF\MM\_PROD\PEOPLE \DEMOS\_OF\MM\_PROD\PYTHON \HCWDEMO \THUMB \DEMOS\_OF\GAMES\ \DEMOS\_OF\GAMES\ \DEMOS\_OF\GAMES\ \DEMOS\_OF\GAMES\ \DEMOS\_OF\GAMES\ \DEMOS\_OF\GAMES\